### **ICC-C Cours 11**

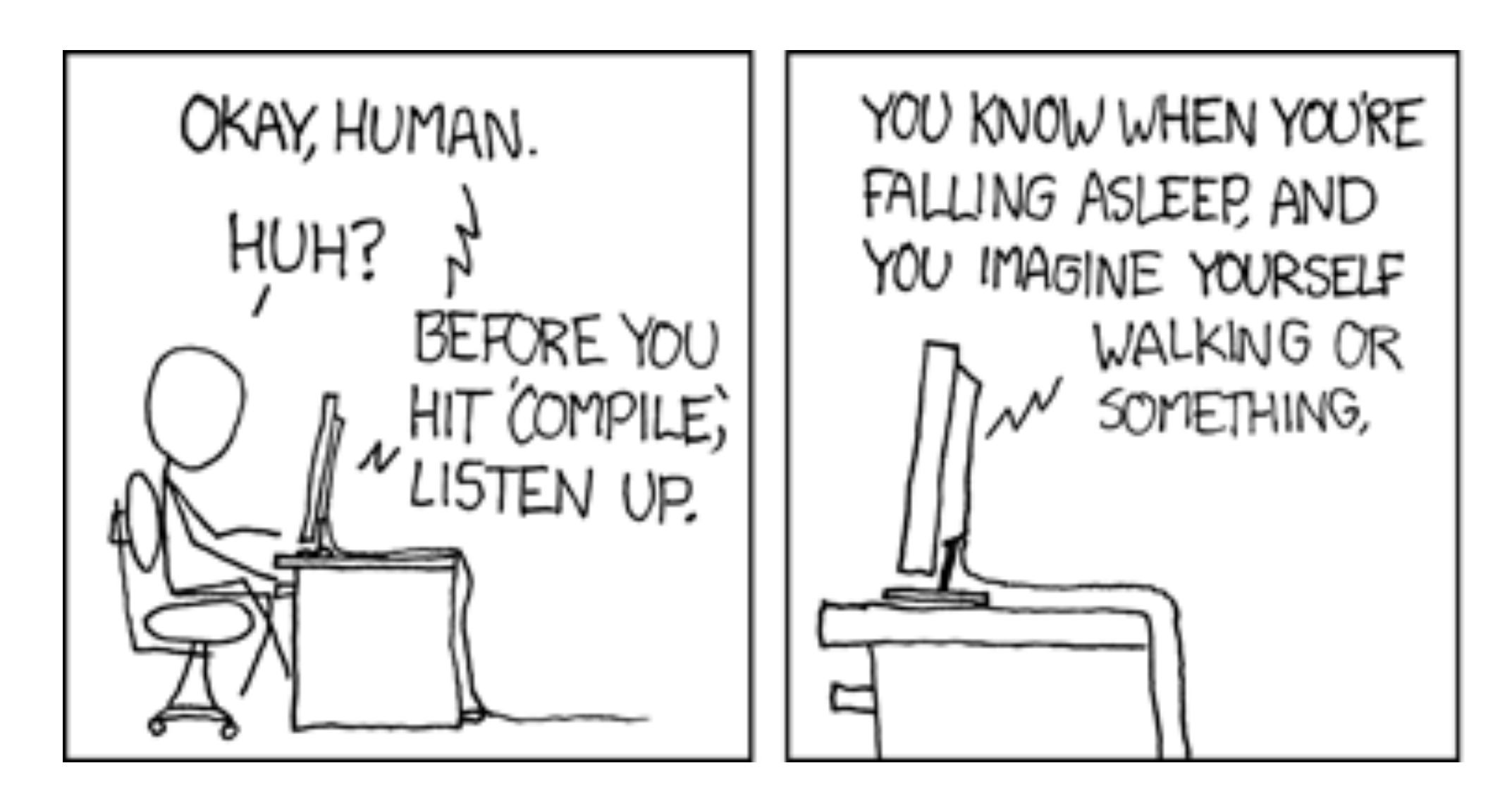

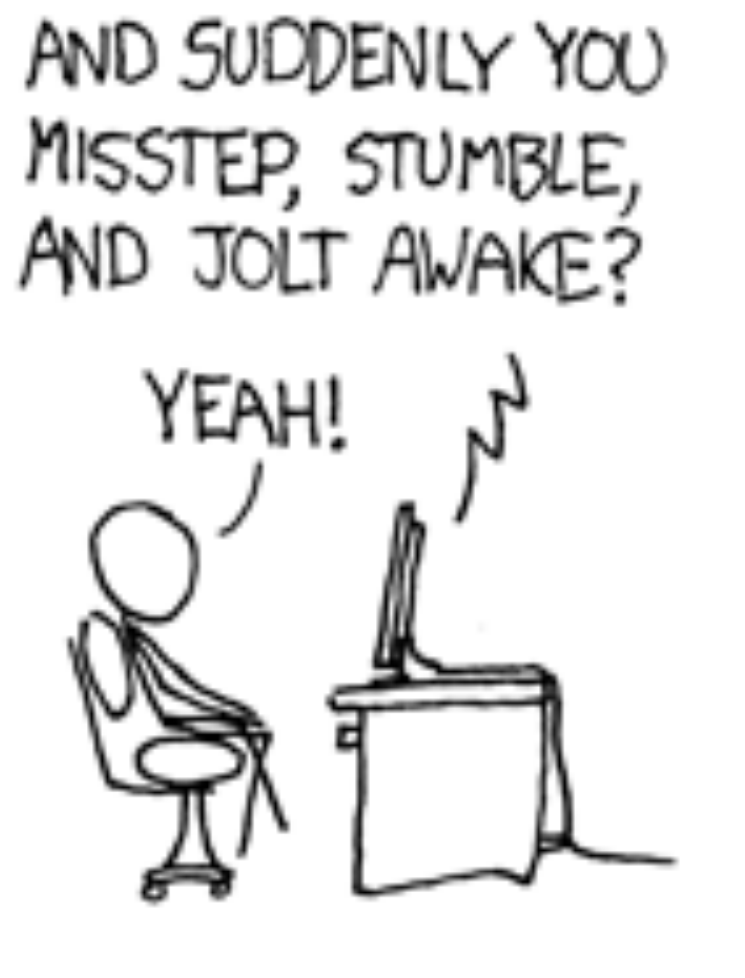

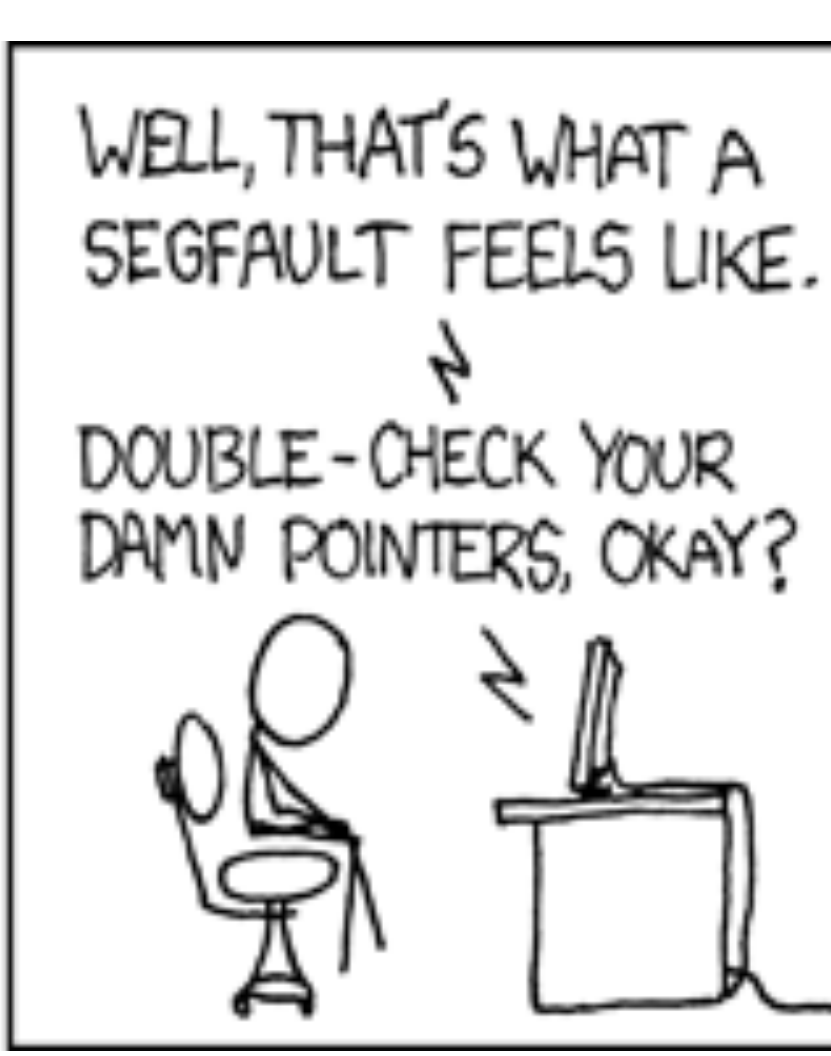

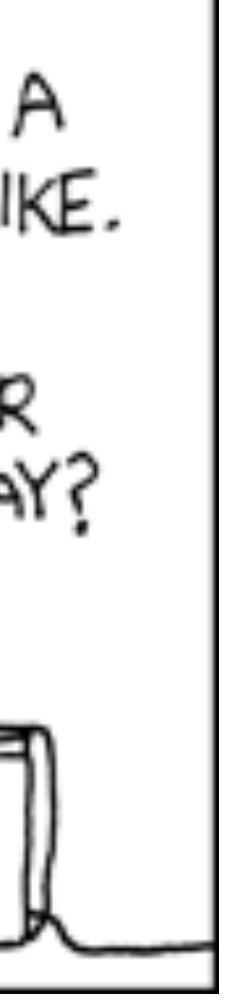

# **Listes**

# **Rappel struct**

- struct \_data est un type composé
- data\_t est un synonyme de struct \_data donc aussi un type
- data est une variable de type struct data

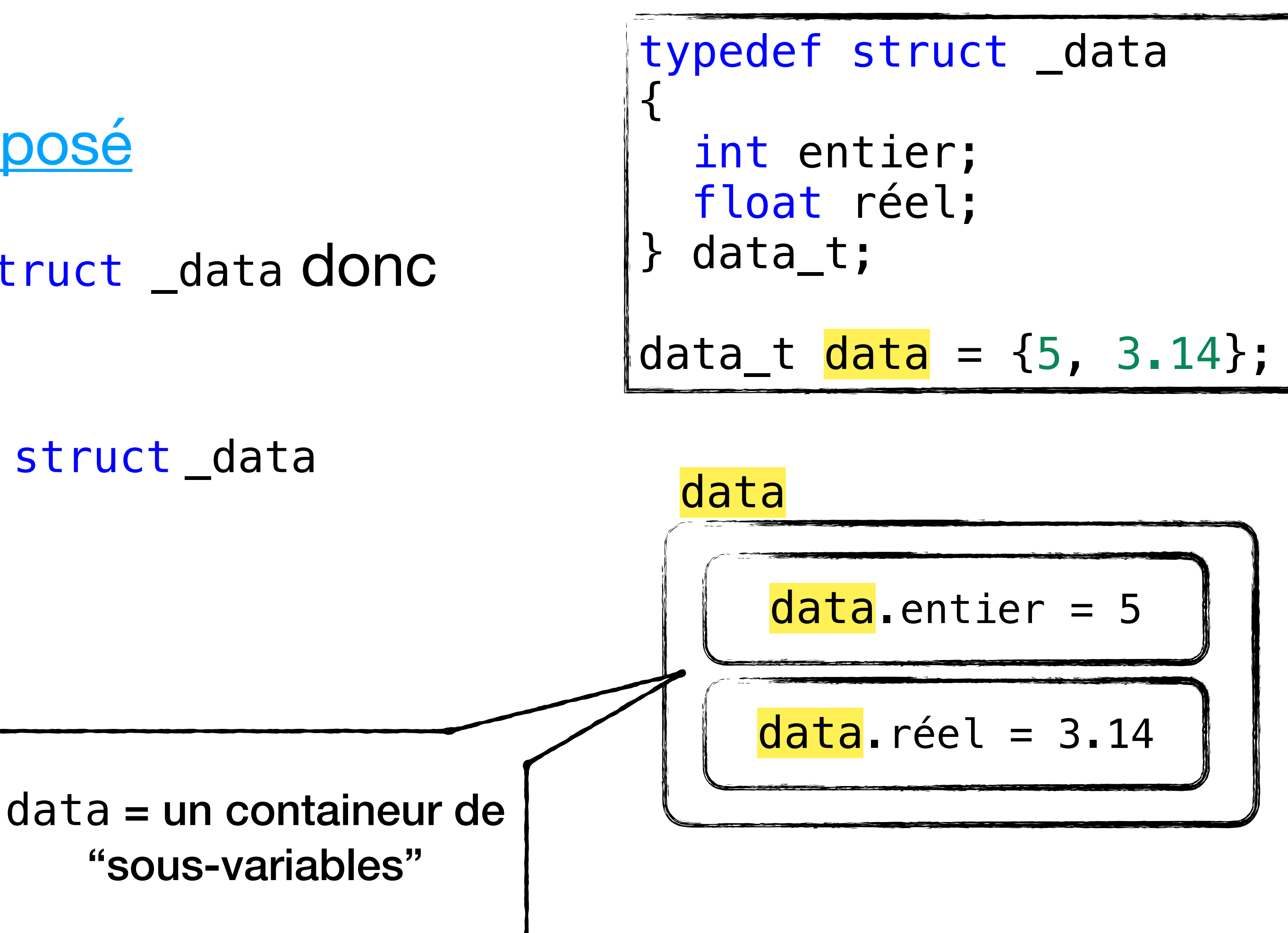

# **Rappel struct**

- struct \_tuple est aussi un type composé
- Ses deux membres ont des types composés
- tuple est une variable de type struct\_tuple

typedef struct \_tuple { data\_t left; data\_t right; } tuple\_t; tuple\_t tuple = { {5, 3.14}, {-5, -3.14} };

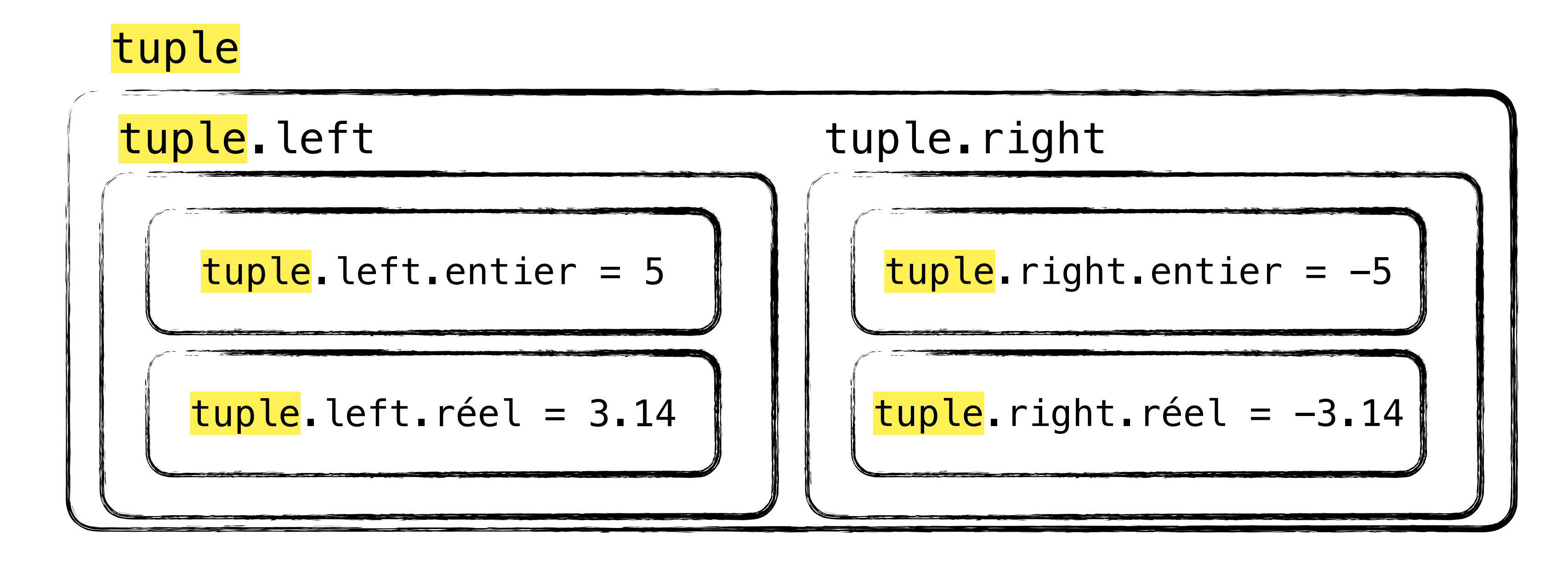

# PTT

```
void temps_total(
   const data_t *pdata,
  int *total minutes)
{
  for (int i = 0; i < 10; i++)total_minutes[i] = 0;cal<sub>_record_t*</sub> current = pdata->records;
  while (
     current < pdata->records + pdata->M)
\{total_minutes[current->no_client]
       += current->minutes;
     current++;
 }
}
```

```
typedef struct call_record
{
    int no_client; // numéro client
    int no_tel_appel; // numéro de tel appelé
    int date; // la date
    int minutes; // la durée de l'appel
} call_record_t;
typedef struct tarif
{
    int tel; // numéro de tel
    float chf_par_minute; // tarif
} tarif_t;
typedef struct data
{
    int M, N;
    call_record_t *records;
    tarif_t *tarifs;
 data_t;
```
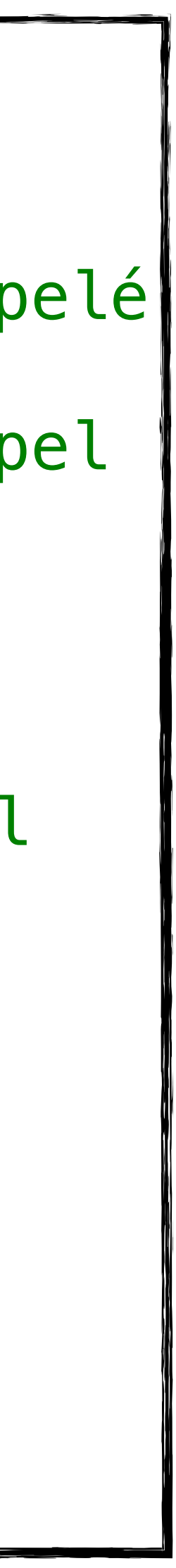

## **Erratum**

- Sa taille n'est pas vraiment  $9 (=3 + 2 + 4)$  printf("chem\_element\_t: %ld\n", sizeof(chem\_element\_t)); // Affiche 12
- Les compilateurs alignent (souvent) la mémoire à des multiples de 4
- Padding…
- Il faut **toujours** compter sur sizeof

typedef struct chem\_element { char symbol[3]; short at\_no; float at\_mass; } chem\_element\_t;

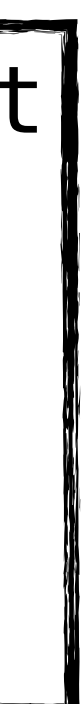

# **Tableaux statiques**

- 
- T tableau\_statique[10]; // variable de type T[10]
- N est une constante
- Parfois une variable est permise par certains compilateurs
- + Facile à déclarer et à utiliser
- Durée de vie limitée au bloc/fonction
- Taille fixe on ne peut pas la changer

# • Pour un type T nous pouvons définir un tableau de N éléments de type T

# **Tableaux dynamiques**

- 
- Pour un type T nous pouvons allouer un tableau de taille N de type T $\ast$ T  $*\texttt{tableau\_dynamicque} = \texttt{malloc}(N * sizeof(T)); // variable de type T*$
- N peut être une variable
- + Durée de vie illimitée (jusqu'à la fin du programme)
- Gestion de la mémoire: allouer le bon nombre d'octets, libérer la mémoire…
- Taille fixe on ne peut pas la changer sans tout recommencer

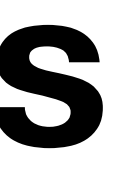

## **Stockage de taille flexible Spécifications**

- Peut-on définir une structure de données de taille variable?
- On a des éléments d'un certain type T qu'on veut stocker
- On ne sait pas combien il y en a
- On les lit un par un dans un ordre quelconque
- On veut pouvoir rajouter/enlever des éléments sans tout recréer

# **L'idée**

- Définir une "cellule" qui
	- peut stocker un objet de type T
	- peut être "reliée" à une autre cellule
- On veut aussi pouvoir enlever une cellule

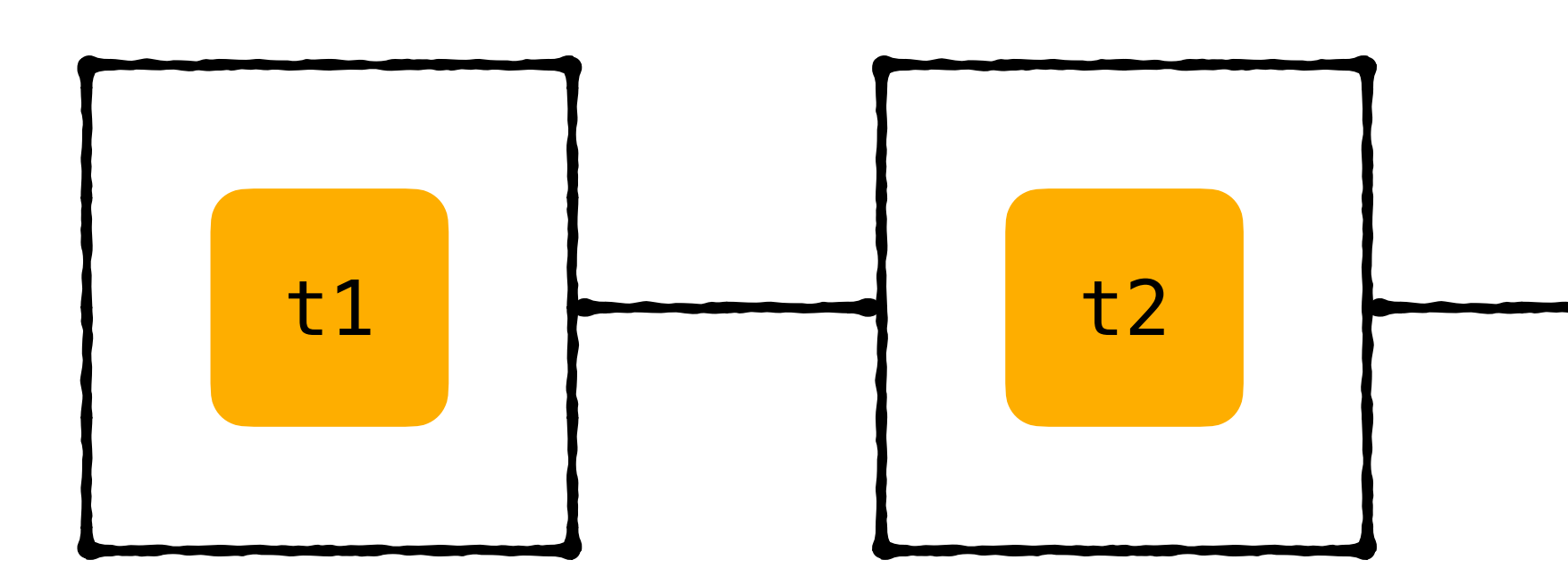

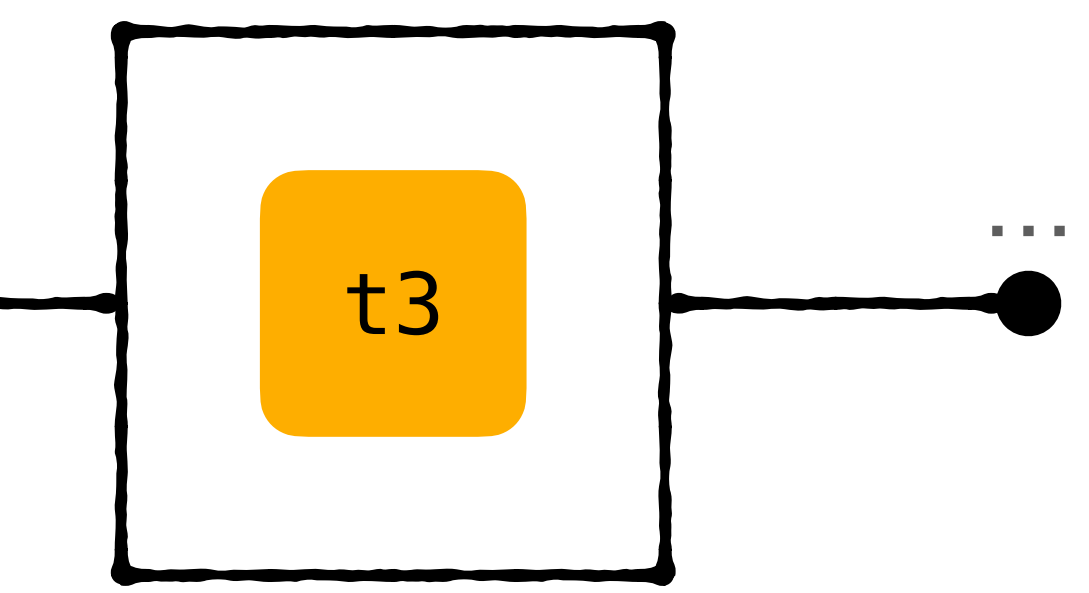

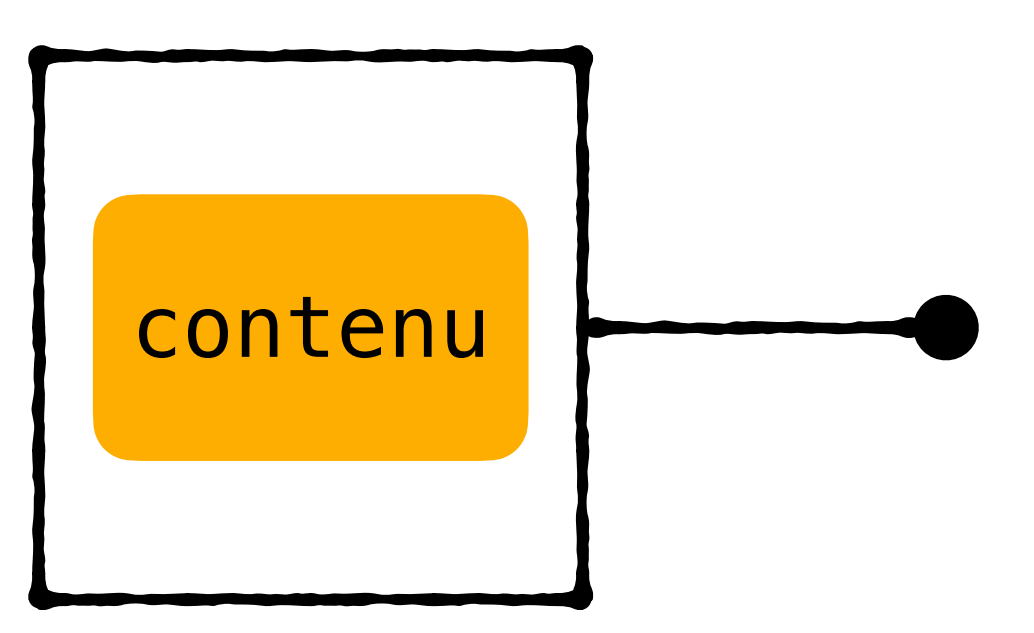

### **Une cellule d'entiers Implémentation**

```
typedef struct _cell
{
     int contenu;
     ??? next;
} cell_t;
```
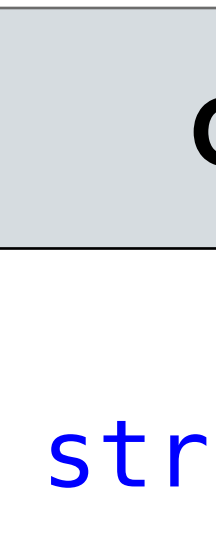

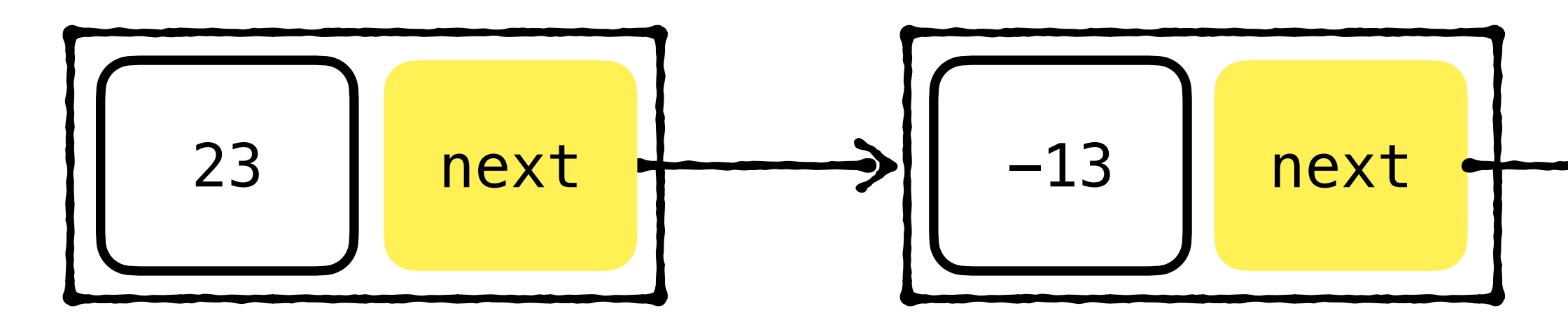

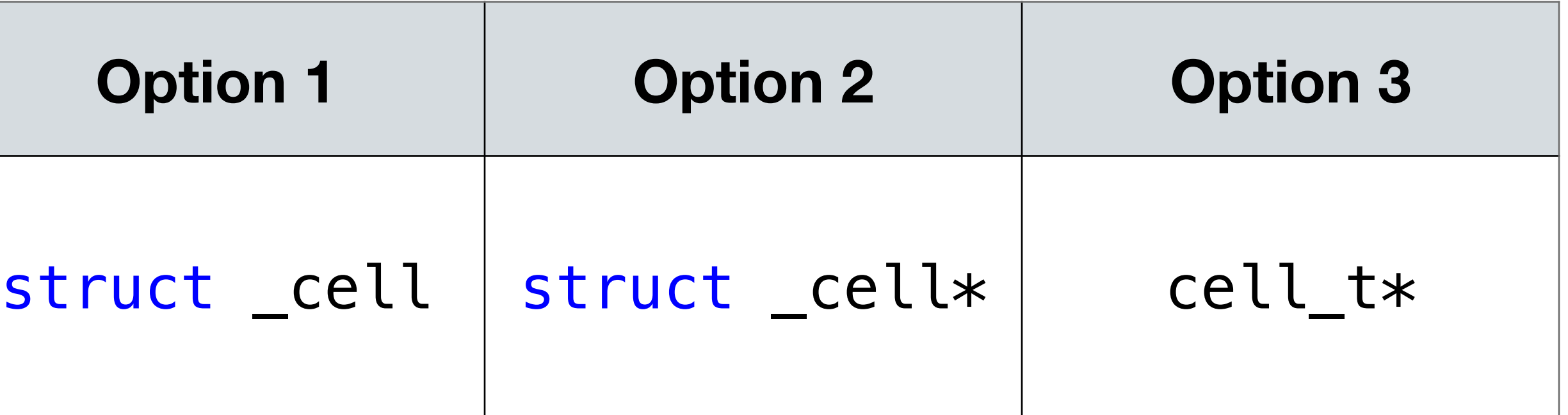

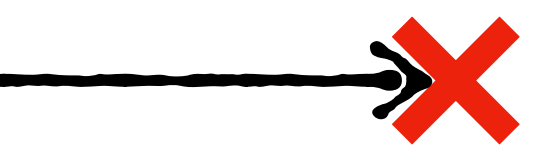

### À la place de **???** on devrait mettre…

## **Une cellule d'entiers Option 1**

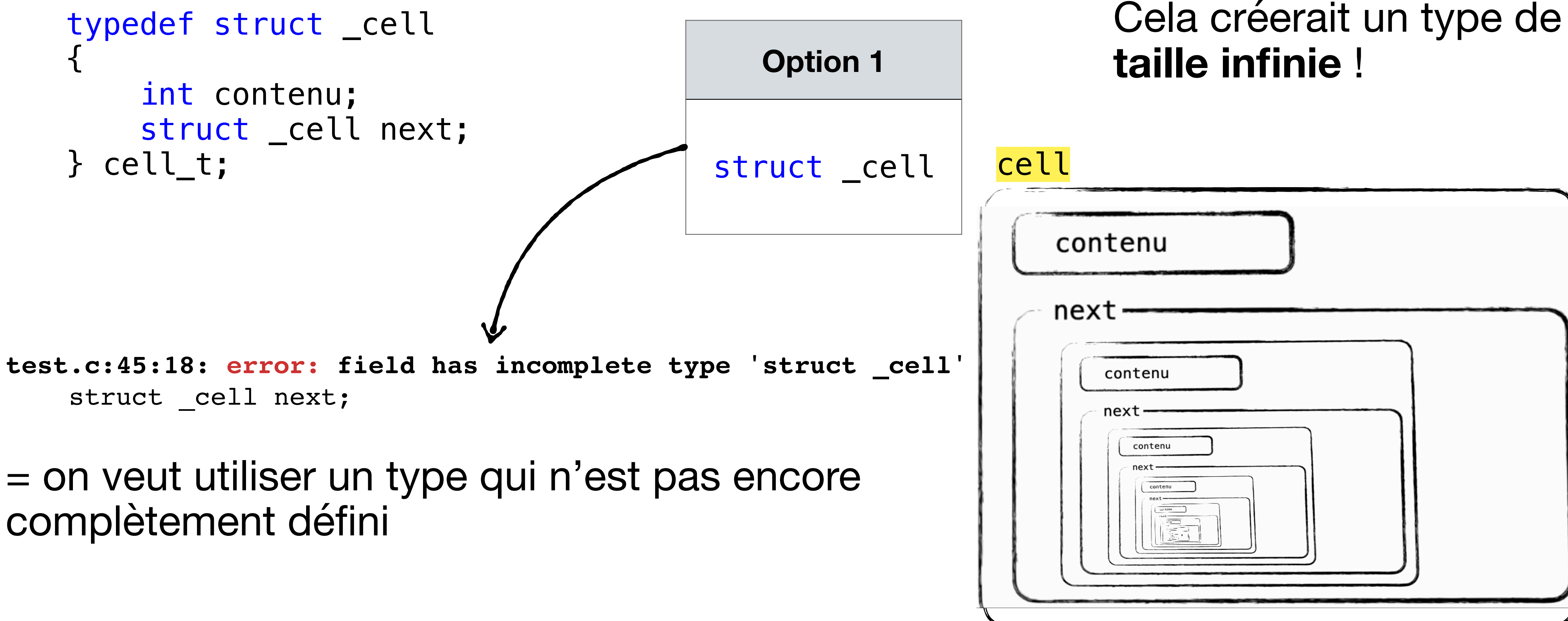

complètement défini

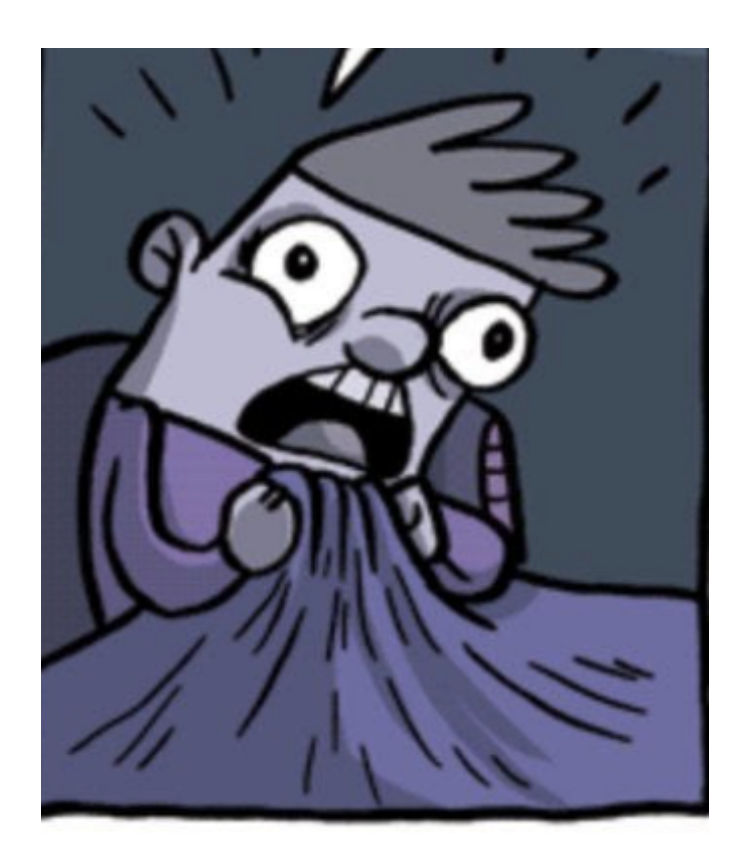

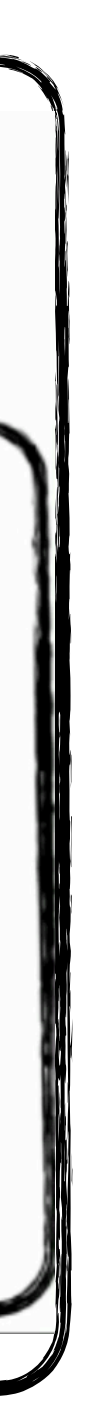

### **Une cellule d'entiers Option 3**

```
typedef struct _cell
{
      int contenu;
      cell_t* next;
} cell_t;
shallow.c:45:5: error: unknown type name 'cell_t' 
    cell t *next;
<u>A</u>
```
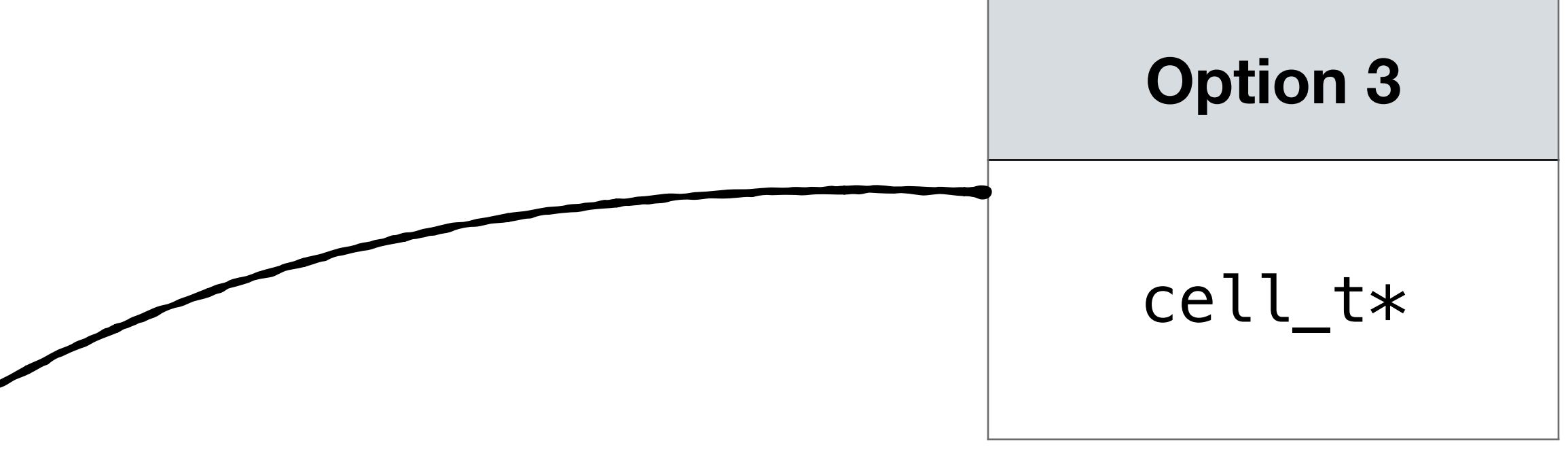

Le type cell\_t est inconnu - c'est un synonyme qui est en train d'être défini...

## **Une cellule d'entiers Option 2**

typedef struct \_cell { int contenu; struct \_cell\* next; } cell\_t;

### À la place de **???** on devrait mettre…

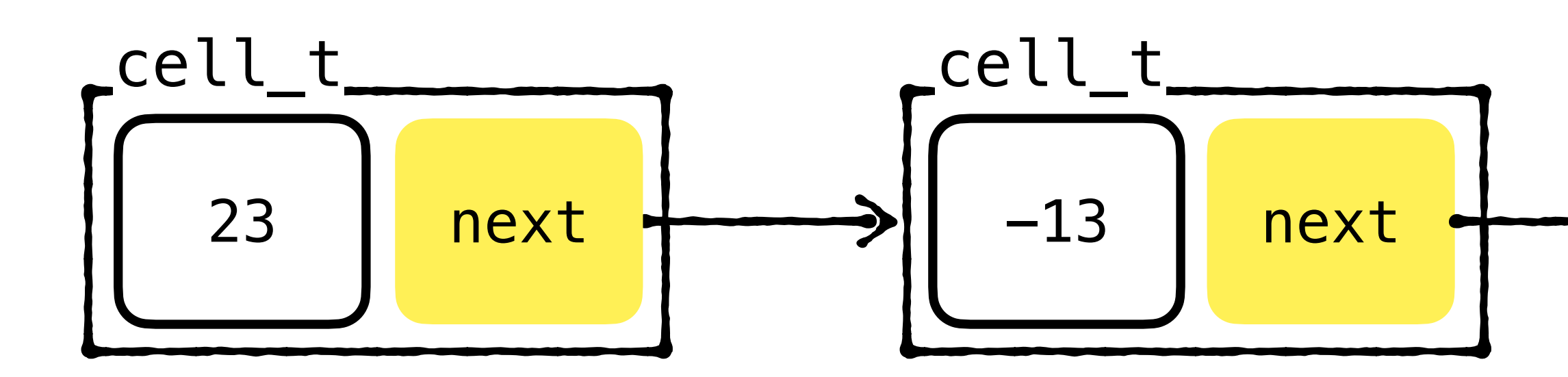

**Option 2**

### struct \_cell\*

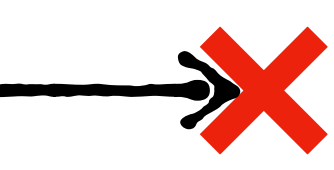

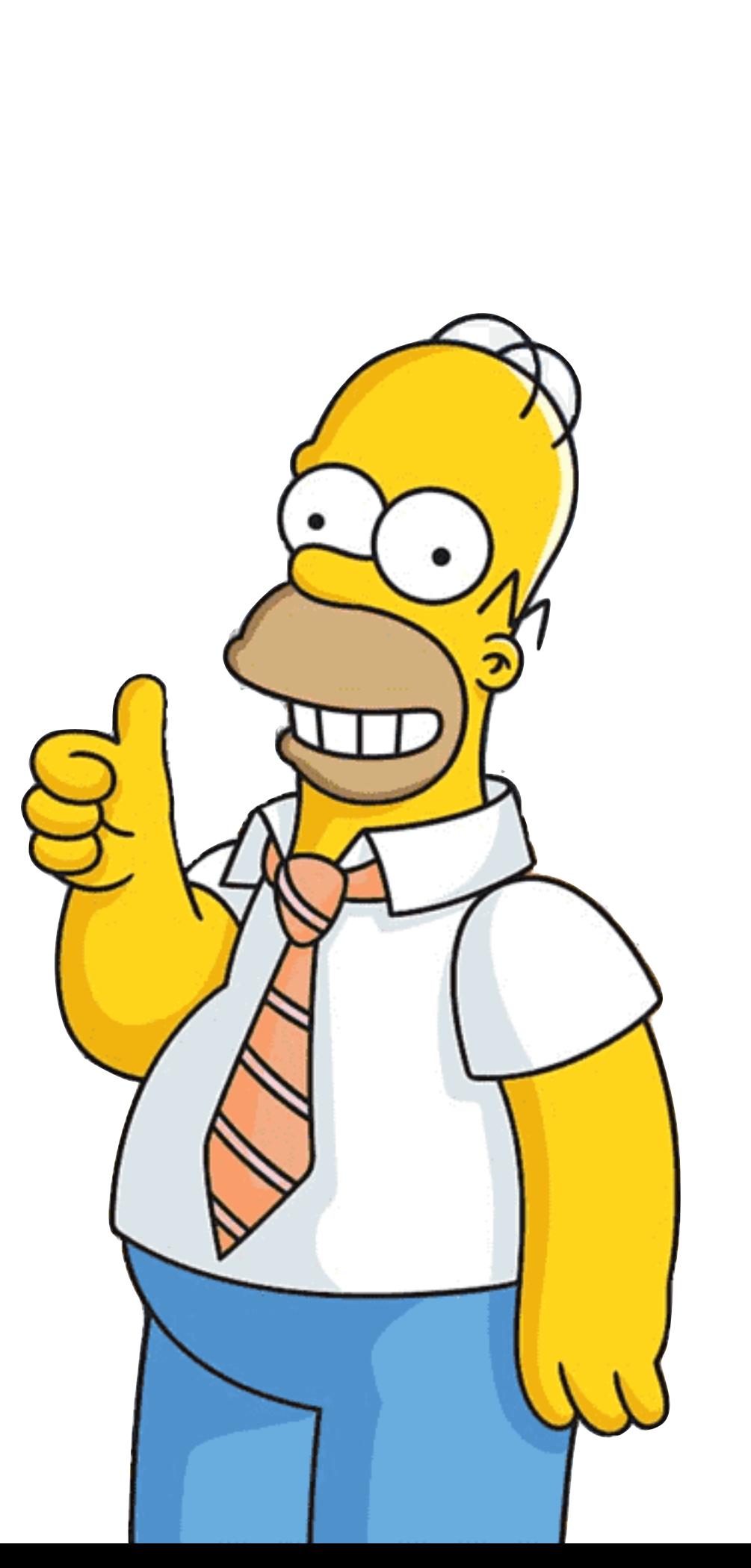

## Que représente  $\times$  ? **NULL**

- Souvent quand un pointeur n'est pas utilisé, on lui affecte la valeur NULL
- Comme "zéro" mais pour les pointeurs
- On peut tester si un pointeur est égal à NULL

typedef struct \_cell <u>{</u> int contenu; struct \_cell\* next; } cell\_t;

### **Exemple Statique**

```
typedef struct _cell {
     int contenu;
struct _cell* next;
} cell_t;
```
first.contenu = 23;  $first.next =  $6$ second;$ 

second.contenu =  $-13$ ; second.next = NULL;

 $cell_t * head = & first;$ 

cell\_t first, second;

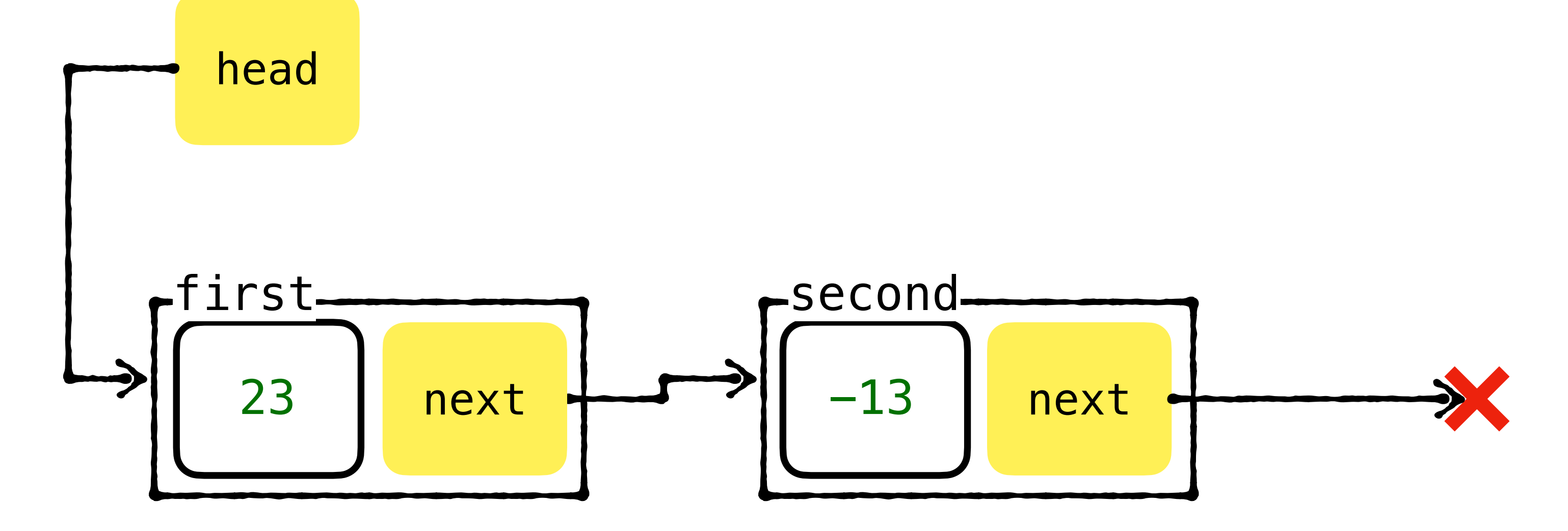

### **Exemple Dynamique**

head

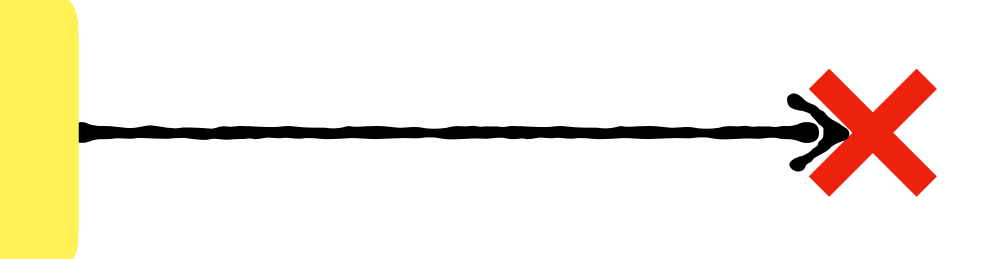

```
typedef struct _cell
{
     int contenu;
    struct _cell* next;
} cell_t;
```

```
cell_t * head = NULL;
```
### **Exemple Dynamique**

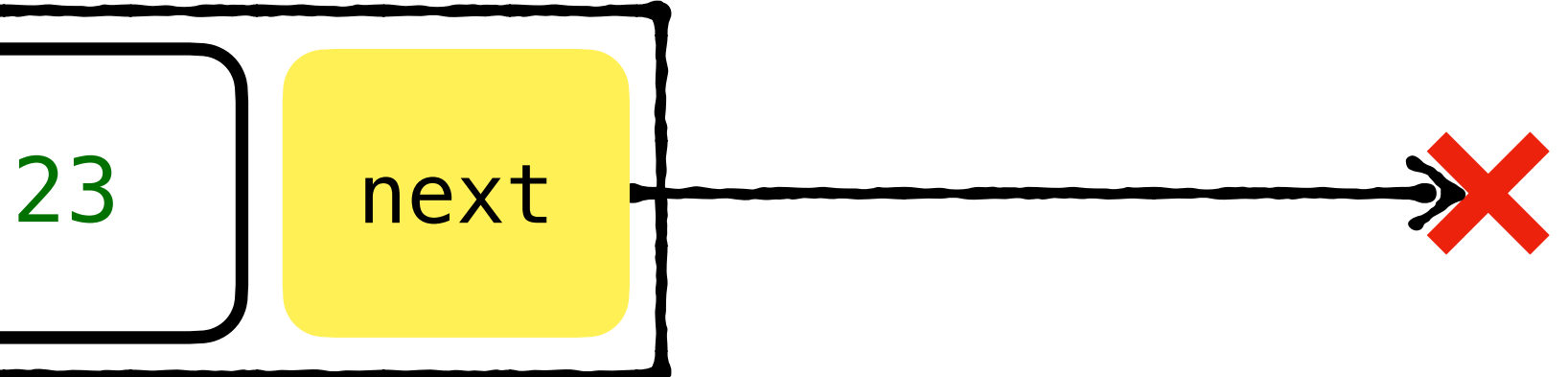

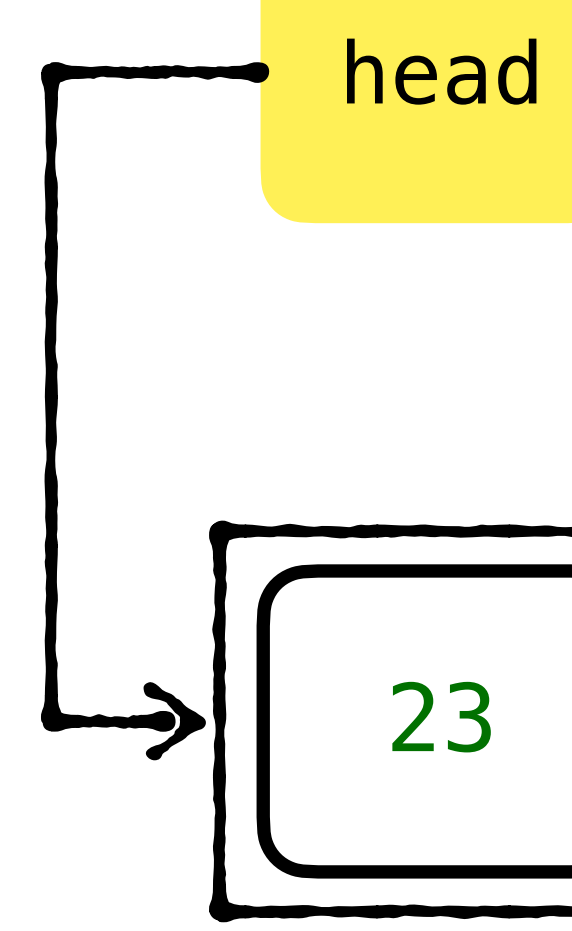

 $cell_t * head = NULL;$ 

```
head->contenu = 23;
head->next = NULL;
head = malloc(sizeof(cell_t));
```

```
typedef struct _cell
{
     int contenu;
    struct _cell* next;
} cell_t;
```
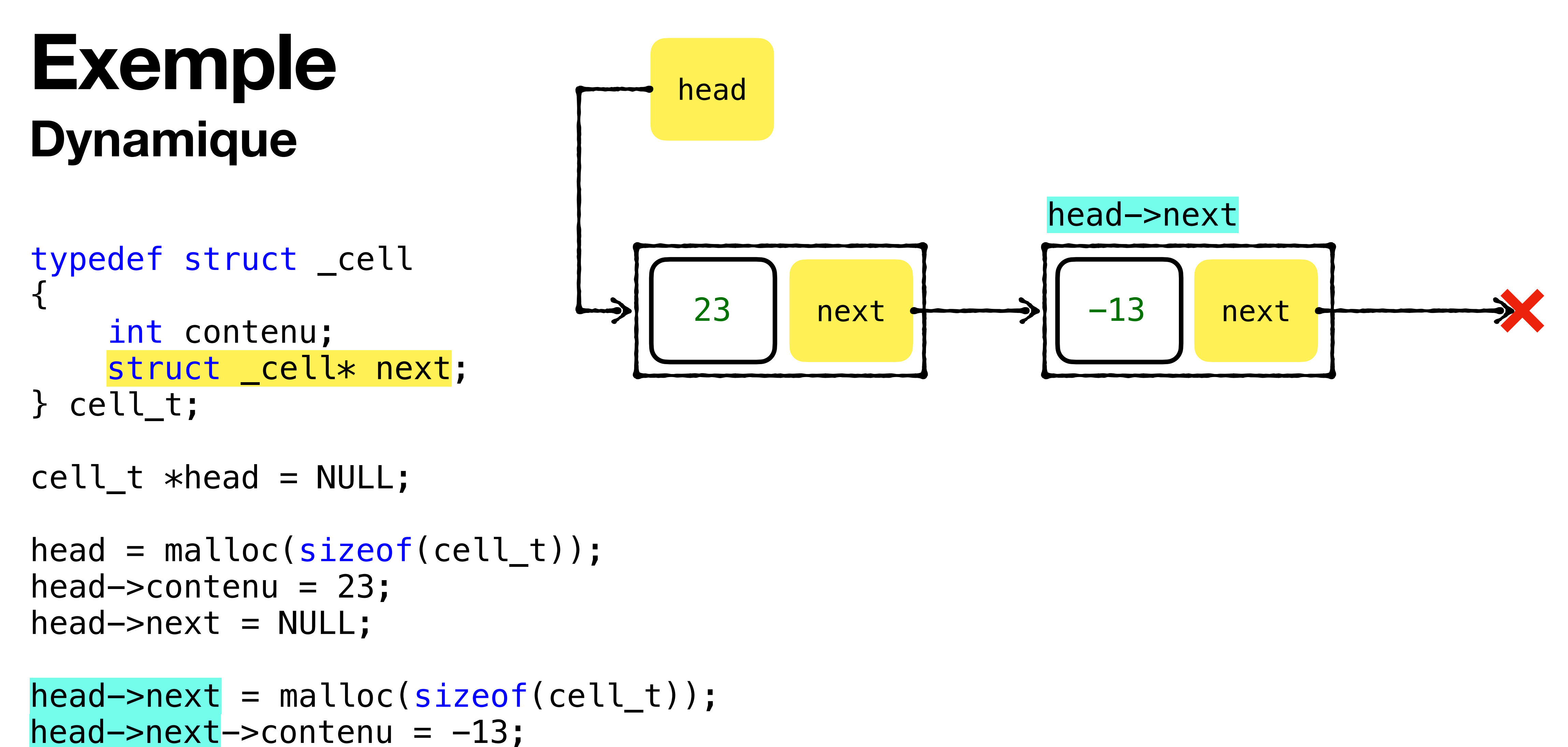

 $head \rightarrow next \rightarrow next = NULL;$ 

# **Tête de liste**

• La variable head

- Pointe vers le début
- Il ne faut pas perdre la tête…
- Si on la "perd" (on lui affecte une autre valeur), alors **on ne peut plus récupérer la liste**

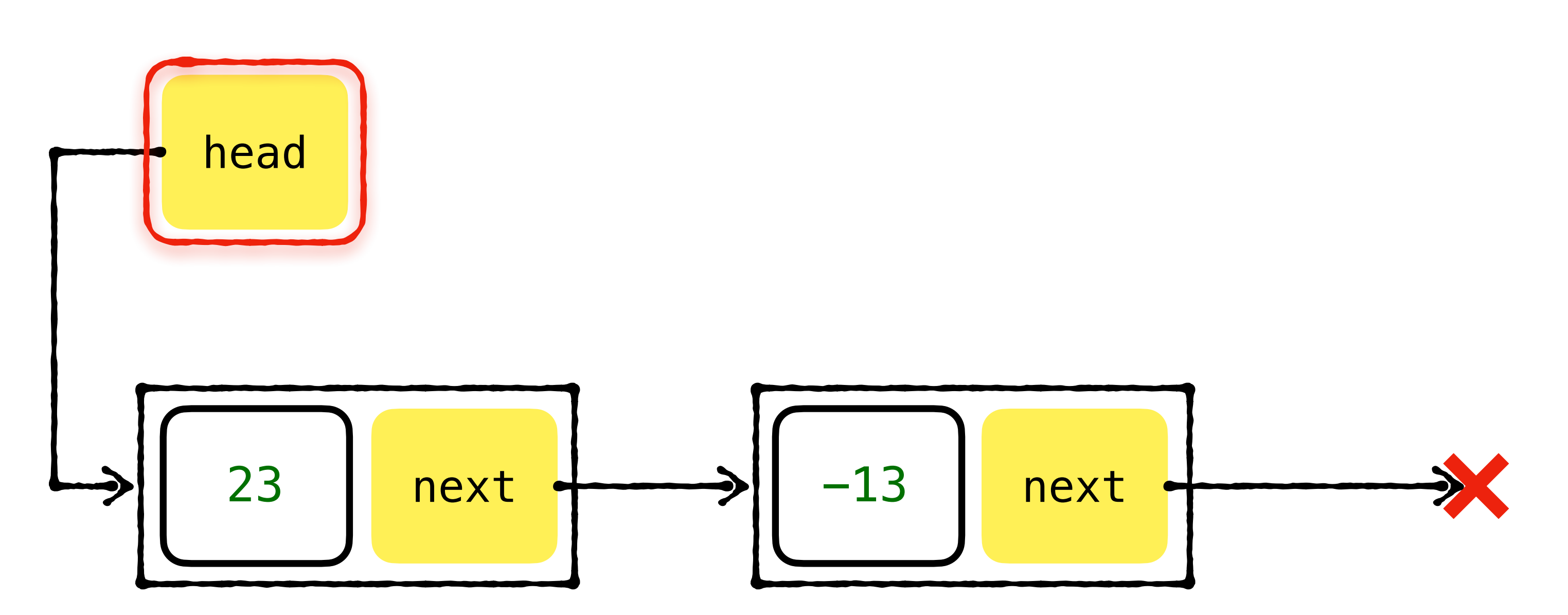

# **Fin de liste**

- On veut agrandir la liste
- Une façon de faire:
	- Chercher à partir de head jusqu'à ce que next soit NULL
- Enfiler un nouveau élément coûte un temps de parcours ~ taille de la liste
- Alternative: garder (et maintenir!) un pointeur vers le dernier élément

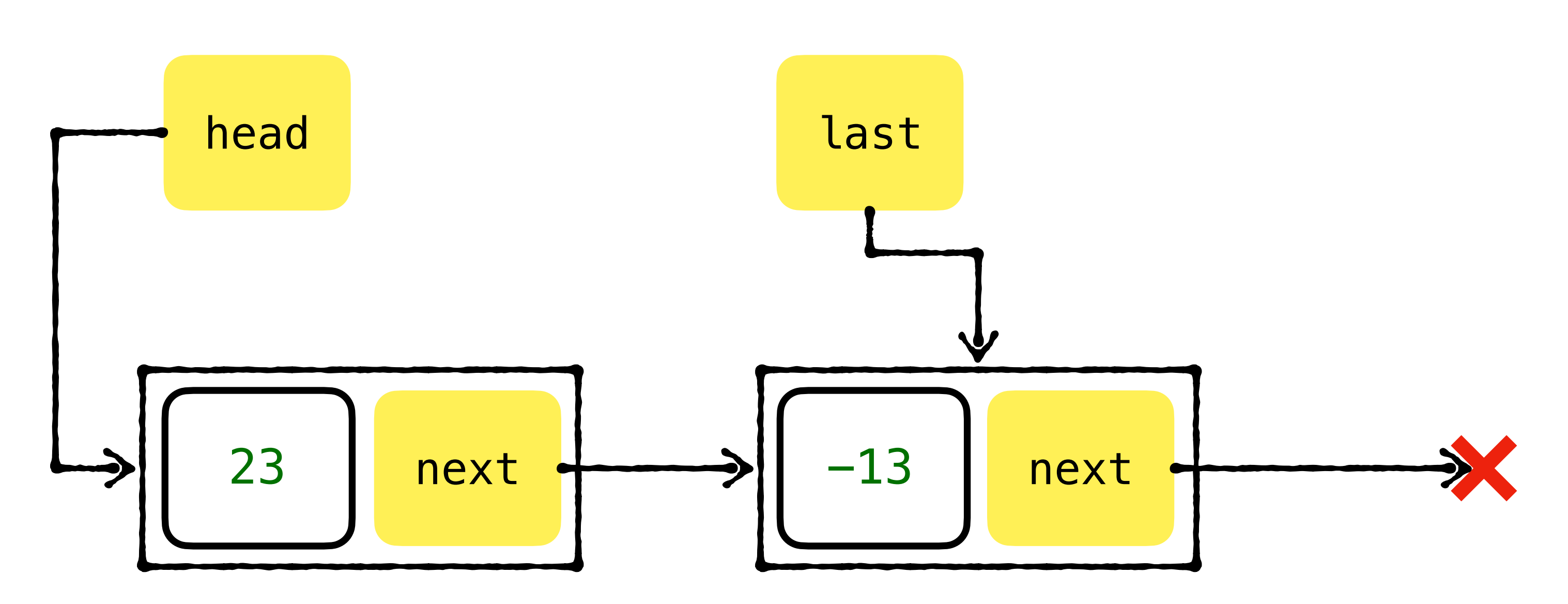

# **Mettre tout ensemble**

```
typedef struct _list
{
     cell_t *head;
    cell t *last;
} list_t;
```
• On peut définir la liste vide:

const list\_t liste\_vide = {NULL, NULL};

• Chaque fois qu'on veut initialiser une liste, il faudrait faire

list\_t nouvelle\_liste = liste\_vide; // Valide, car on peut affecter des struct

# **Une nouvelle structure de données!**

- Liste chaînée = *linked list*
- Caractéristiques:
	- + Peut grandir et rétrécir facilement
	- + Insertion d'un élément en temps constant (même au milieu!)
	- Temps linéaire en la taille pour accéder à un élément arbitraire

# **Opérations**

void insert\_head(list\_t \*plist, int valeur); int delete\_head(list\_t \*plist); int insert\_after(list\_t \*plist, cell\_t \*where, int valeur); int delete\_after(list\_t \*plist, cell\_t \*where); cell\_t\* find\_first(const list\_t \*plist, int valeur); void delete\_list(list\_t \*plist);

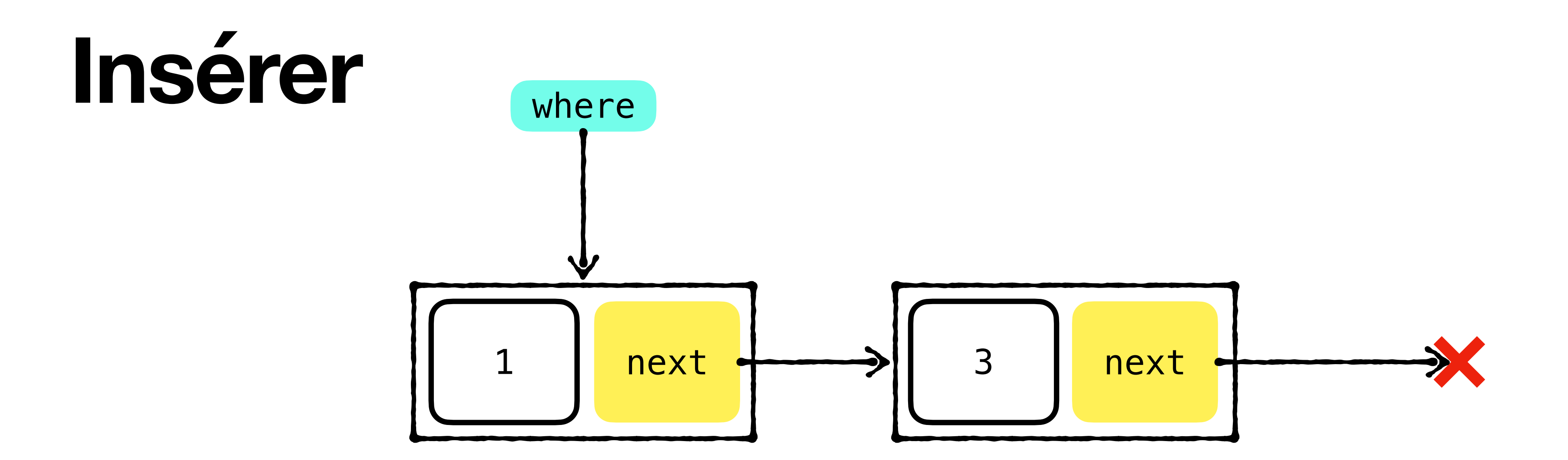

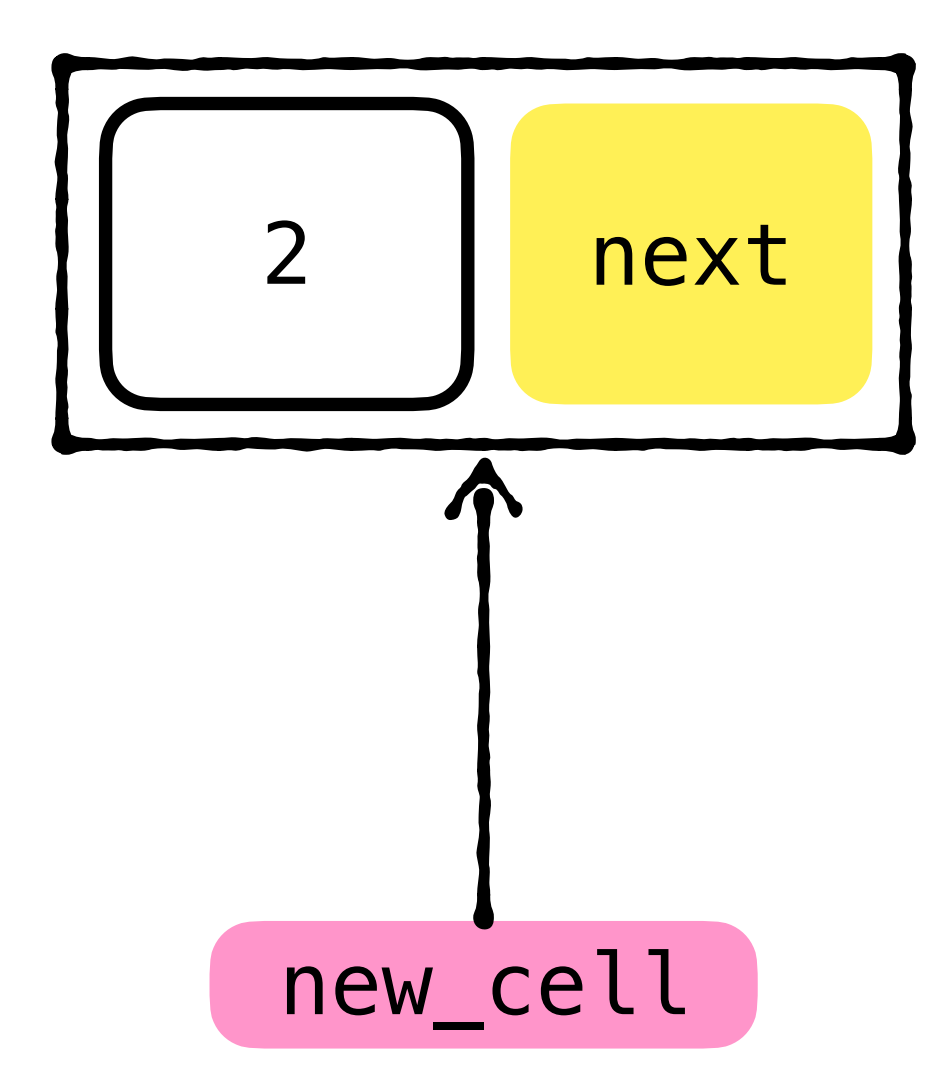

### new\_cell = malloc(sizeof(cell\_t)); new\_cell->contenu = 2

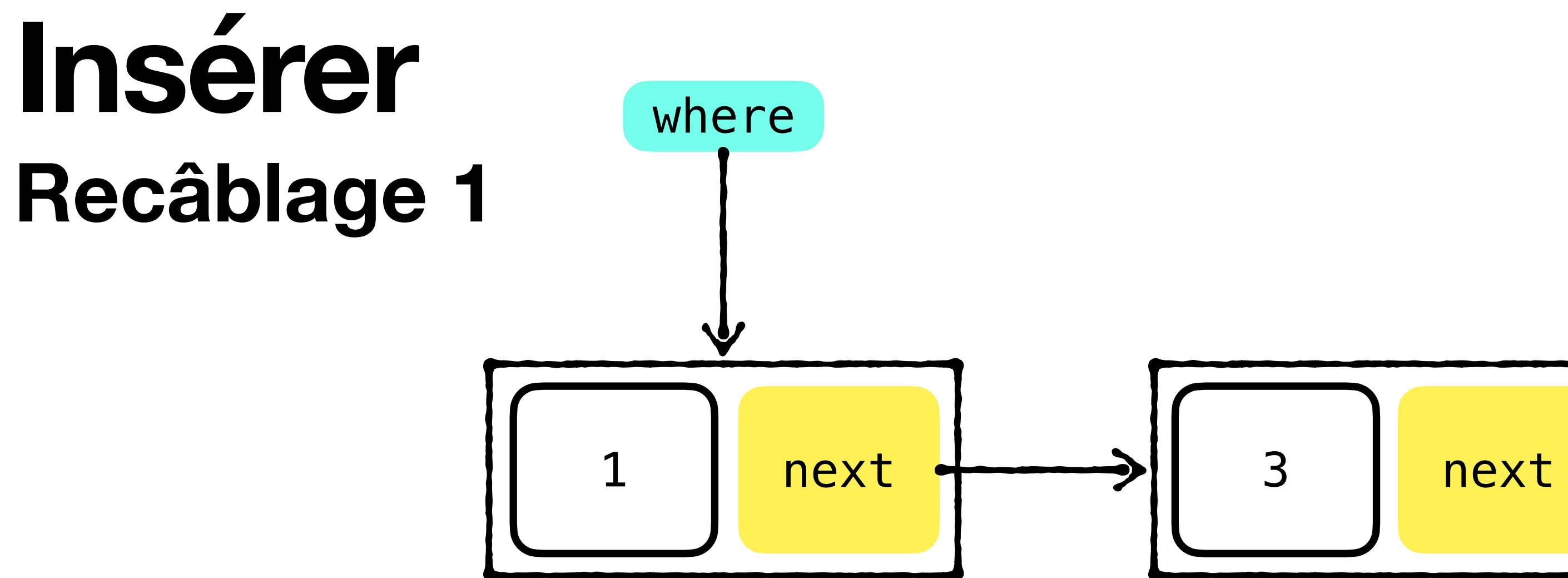

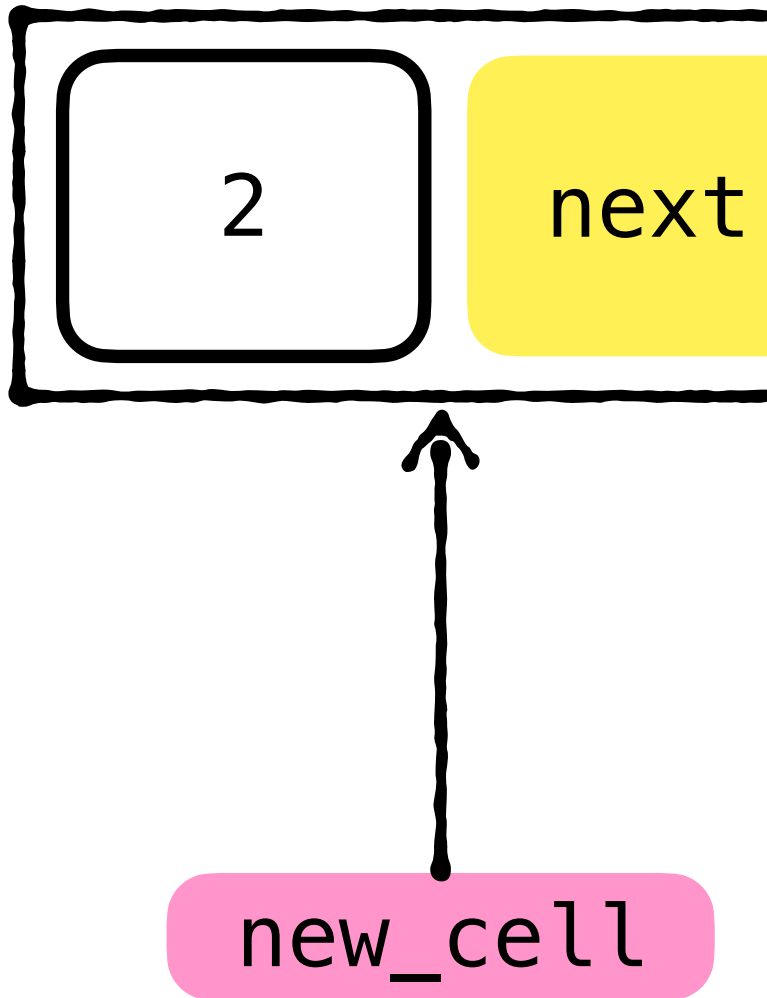

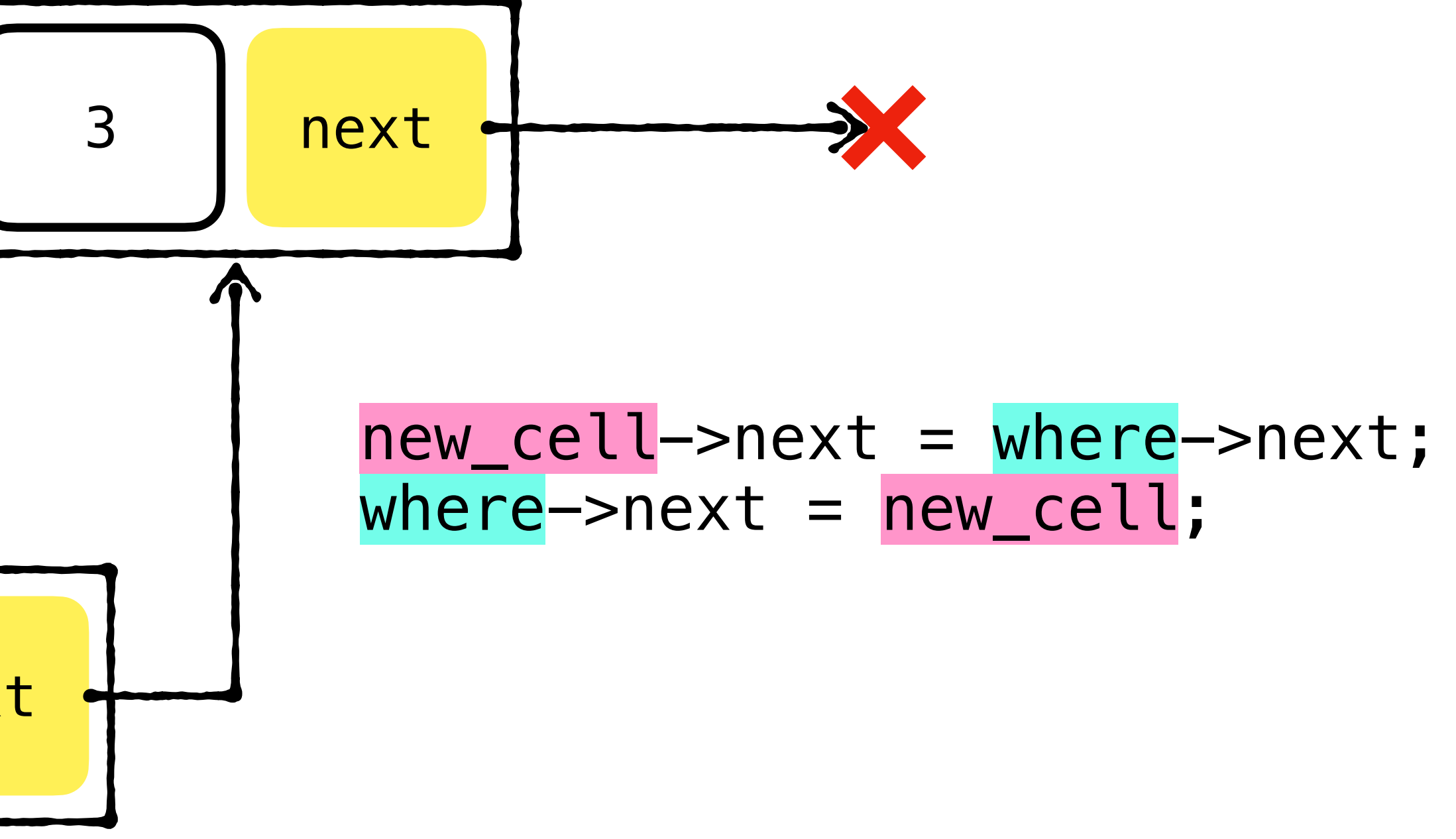

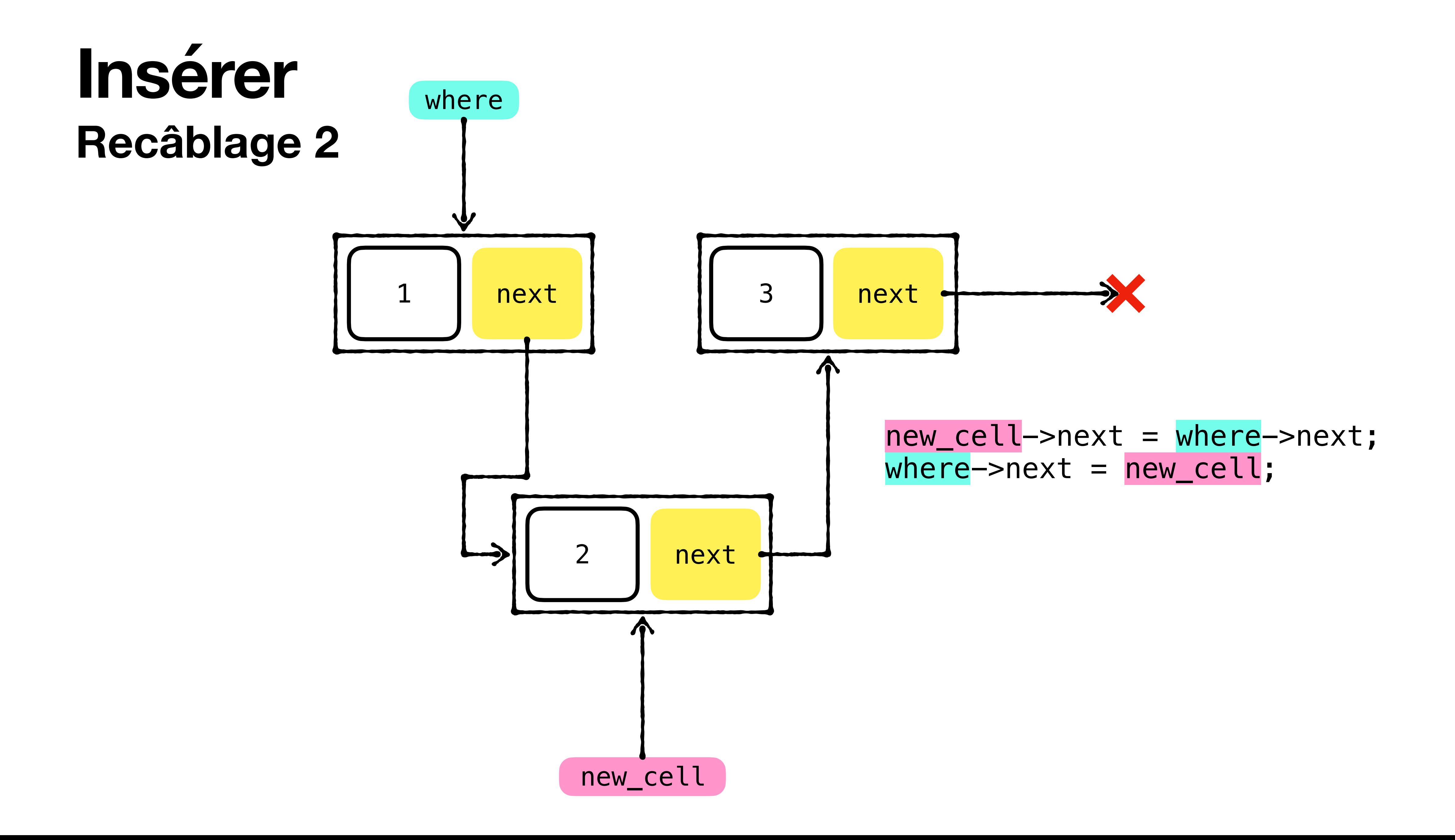

# **Supprimer**

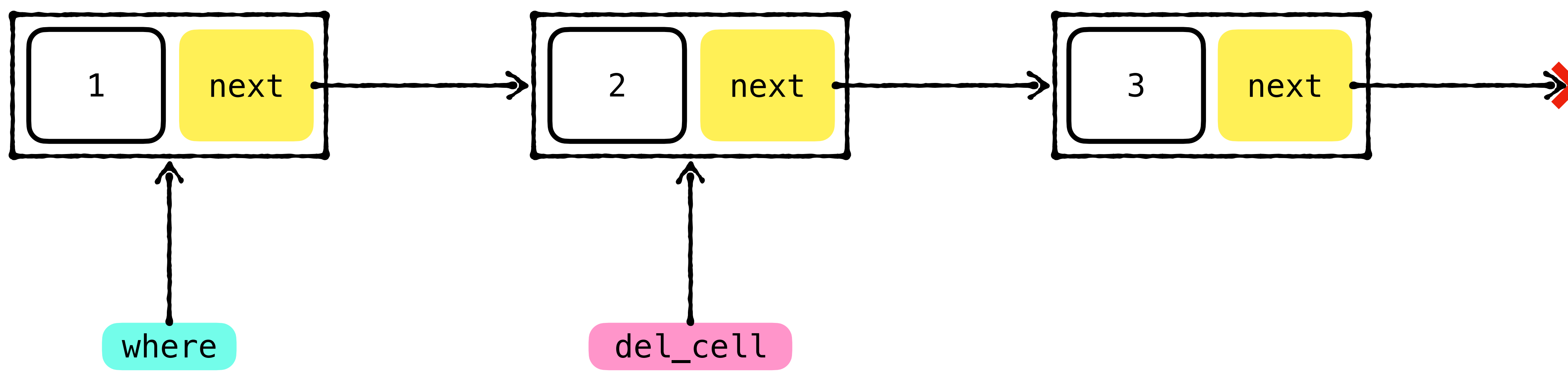

### where->next = del\_cell->next;

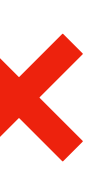

## **Supprimer Recâblage**

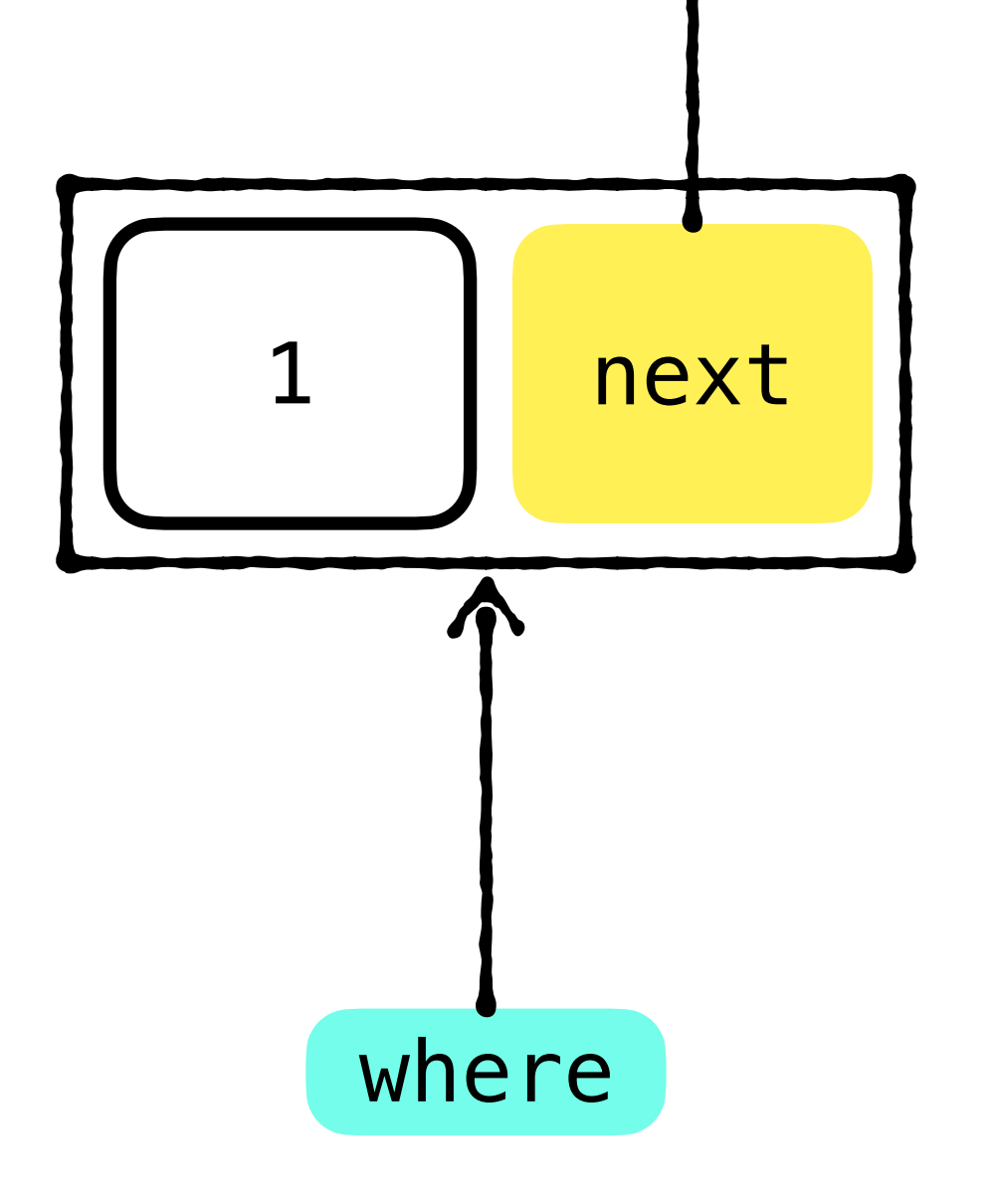

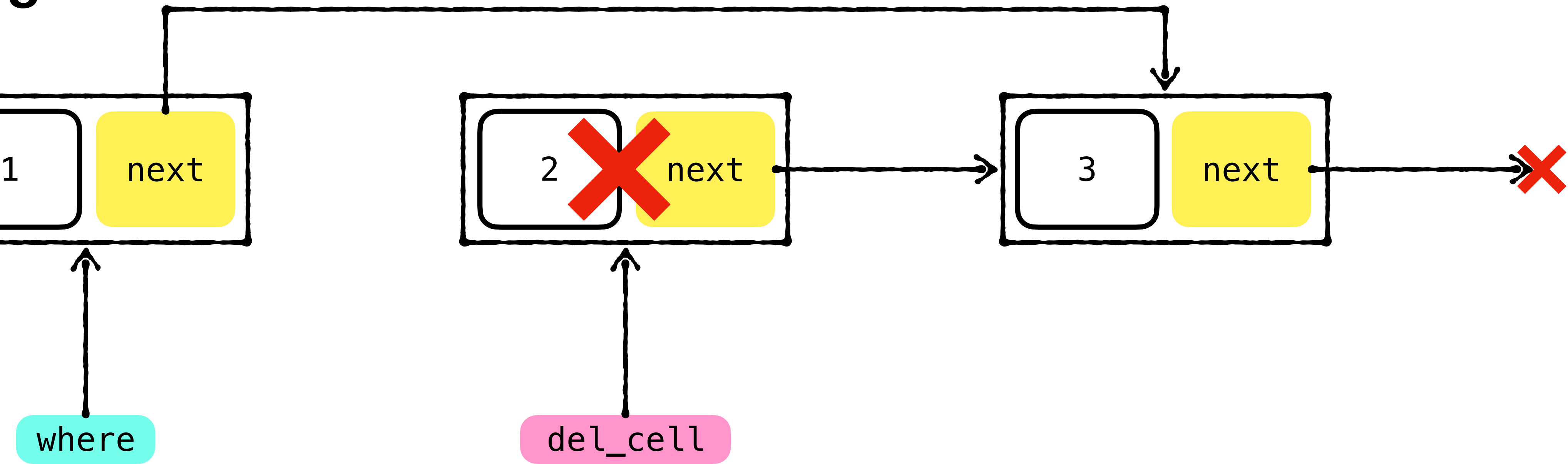

### where->next = del\_cell->next; free(del\_cell);

## **Programmation Orientée Objet Object-Oriented Programming (OOP)**

- Langages: C++, Java, Scala, Python
- même type/objet
- (Presque) **tout est un objet**
- Mécanismes:
	- Polymorphisme
	- **Héritage**

•

…

• On regroupe ensemble données (= "membres") et fonctions (= "méthodes") dans le